**NORTE BRASIL** 

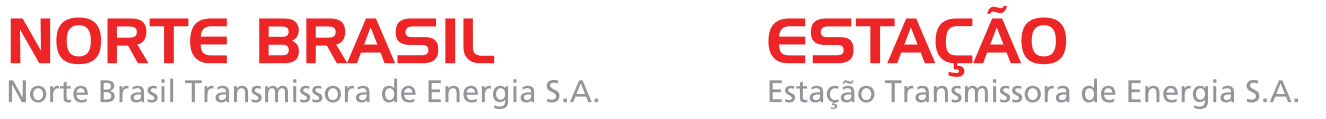

**Abril de 2010**

# **LT 600kV CC Coletora Porto Velho – Araraquara 2, Nº 02**

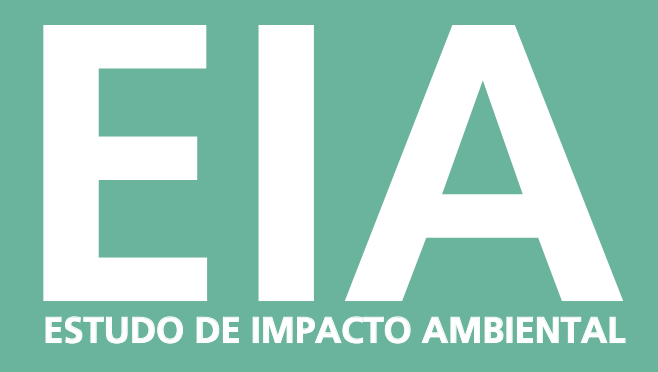

**VOL.** 9**/**9 **-** Ilustrações PARTE B

CONSÓRCIO AMBIENTAL MADEIRA

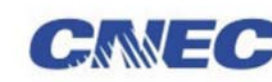

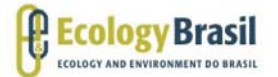

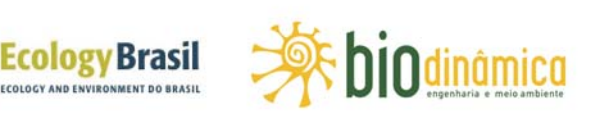

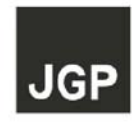

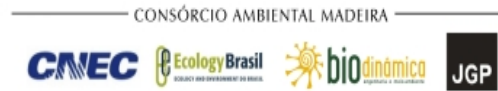

# **SUMÁRIO**

## **VOLUME 1 / 9**

## **Introdução, Considerações Gerais, Caracterização do Empreendimento, Alternativas Locacionais e Áreas de Influência**

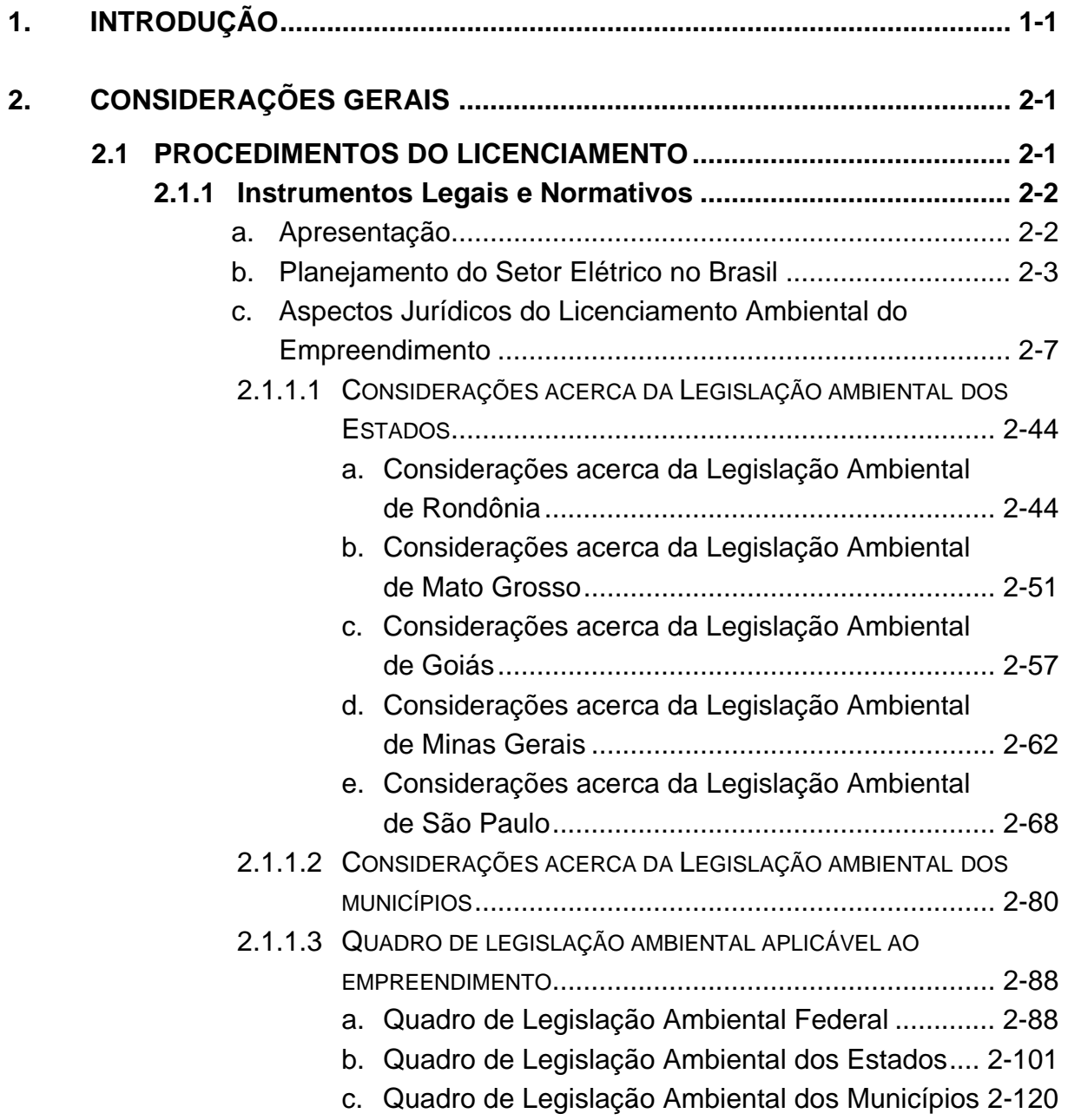

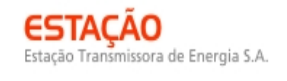

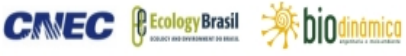

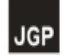

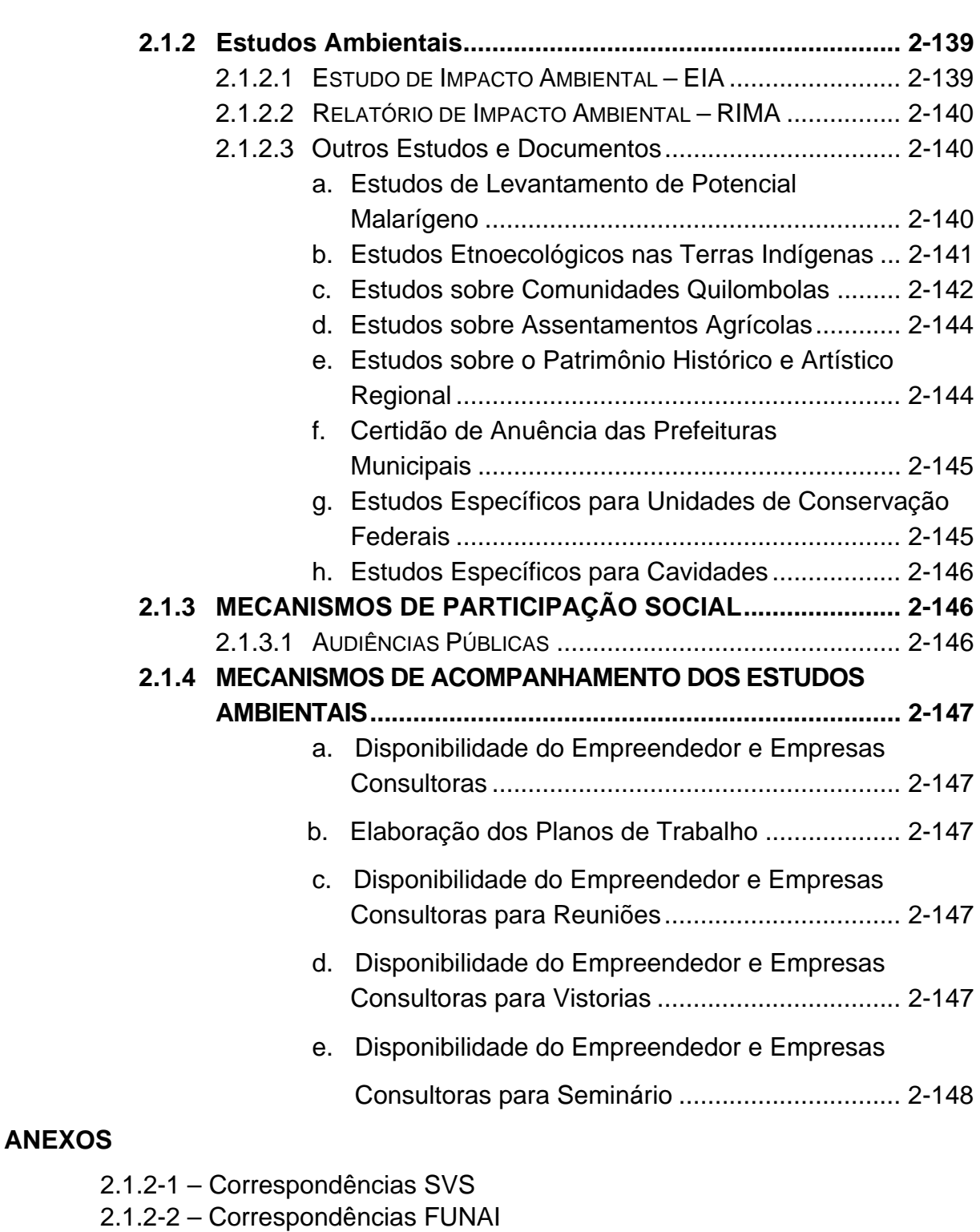

- 2.1.2-3 Correspondências Fundação Cultural Palmares
- 2.1.2-4 Correspondências INCRA
- 2.1.2-5 Correspondências IPHAN
- 2.1.2-6 Anuências Obtidas das Prefeituras
- 2.1.2-7 Correspondências ICMBIO
- 2.1.2-8 Correspondências CECAV
- 2.1.2-9 Protocolo Planos de Trabalho

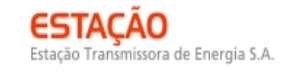

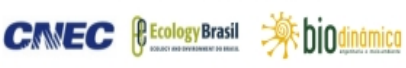

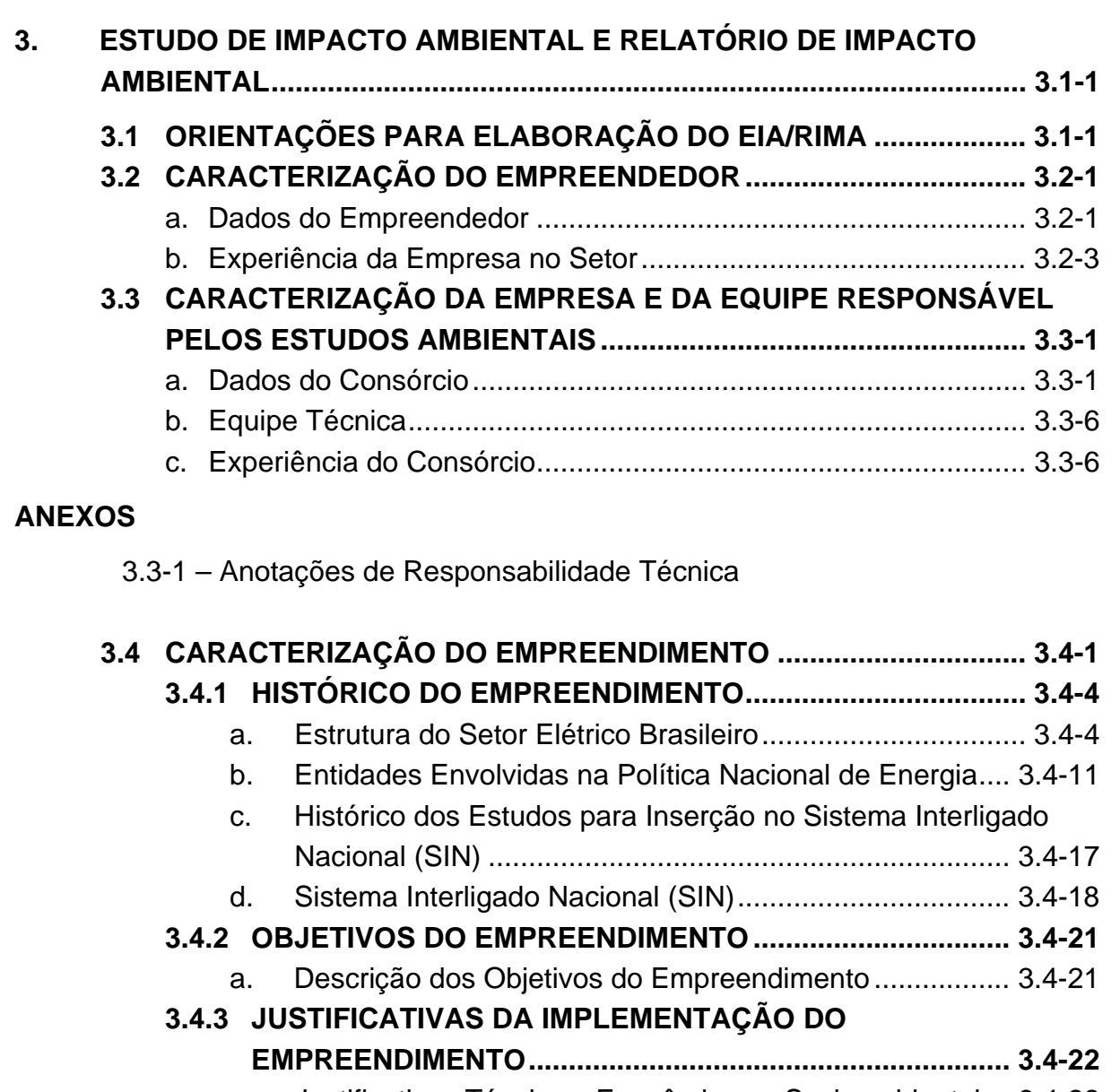

a. Justificativas Técnicas, Econômicas e Socioambientais . 3.4-22 b. Justificativas para Uso de Linhas de Transmissão de 600kV CC .............................................................................. 3.4-23 c. Necessidade de Implementação de duas LTs................. 3.4-30 **3.4.4 DESCRIÇÃO DO EMPREENDIMENTO ............................... 3.4-31**  a. Características Técnicas da LT 600kV CC Coletora

- Porto Velho Araraquara 2 Nº 02 ................................. 3.4-32
- b. Características Técnicas das Estações Retificadoras e Inversoras e das Subestações Interligadas ..................... 3.4-72
- c. Fontes de Distúrbios e Interferências do Sistema de Transmissão ..............................................................3.4-104 d. Medidas de Segurança...................................................3.4-106
- e. Riscos e Acidentes .........................................................3.4-108

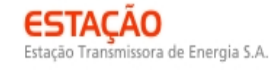

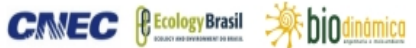

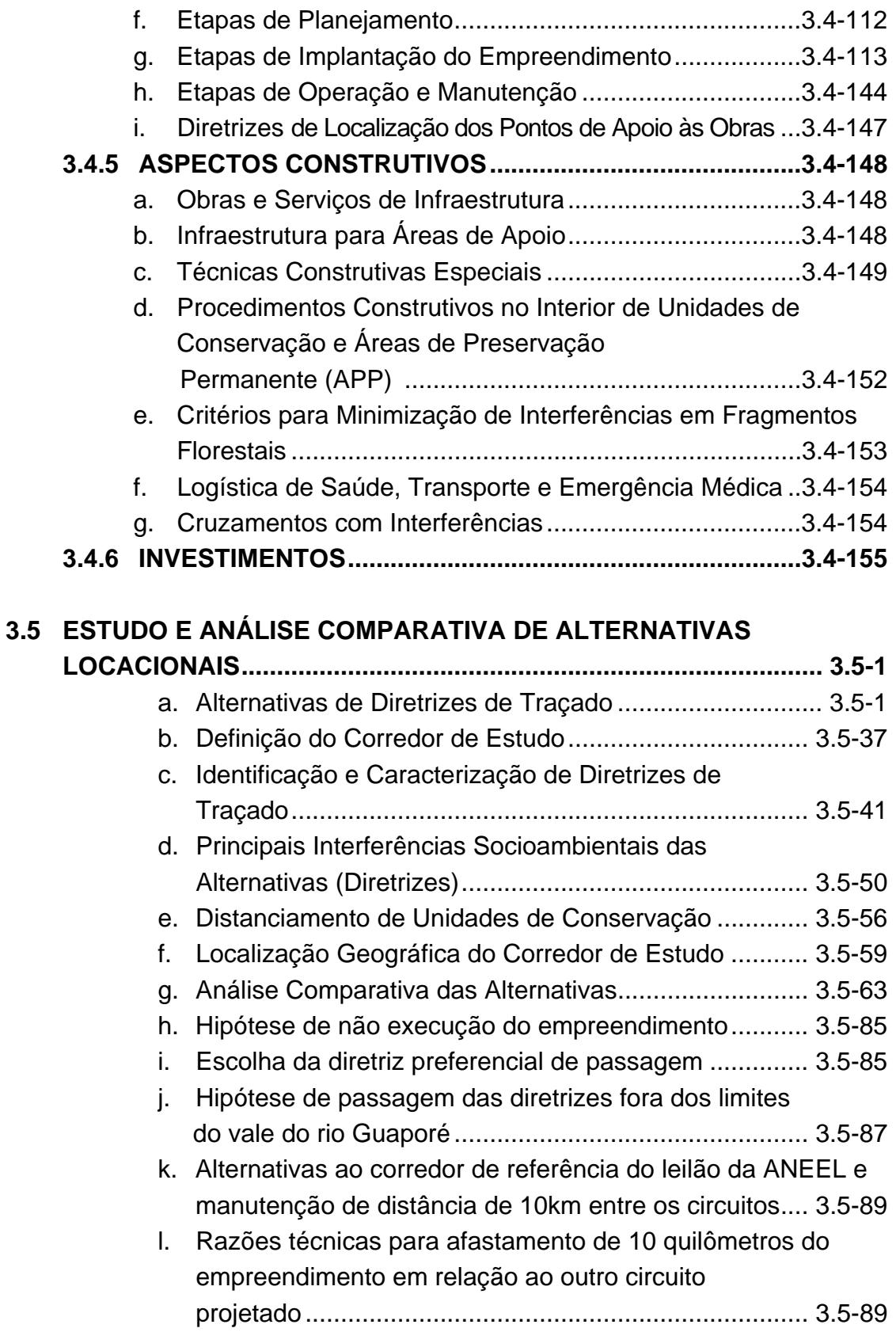

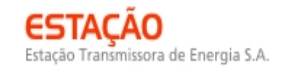

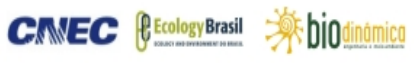

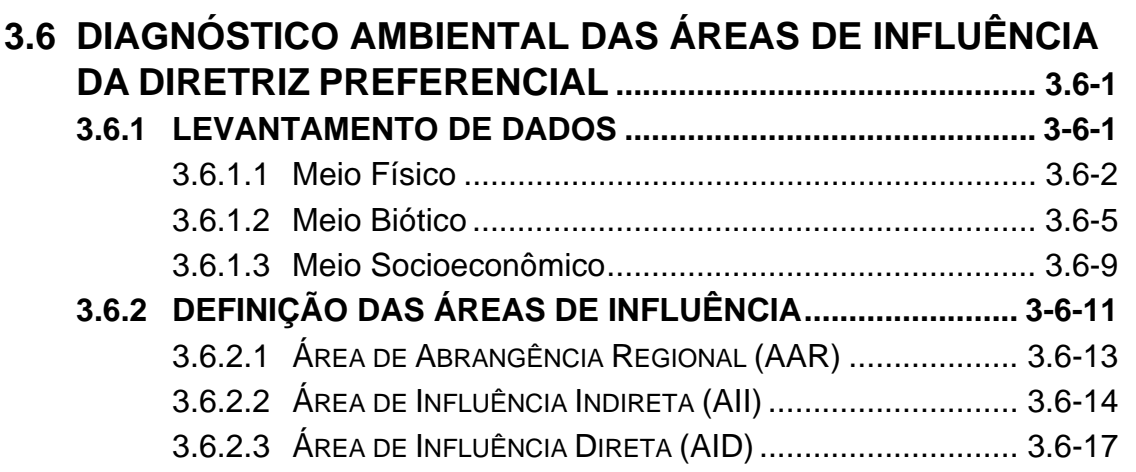

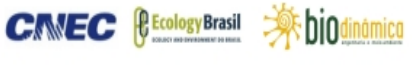

# **VOLUME 2 / 9**

#### **Diagnóstico do Meio Físico**

#### **3.6.3 CARACTERIZAÇÃO DOS ASPECTOS DE MEIO FÍSICO.....................................................................3.6.3.1-1**

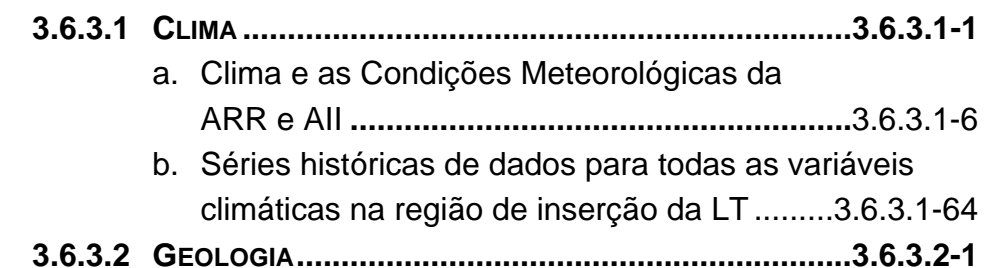

a. Caracterização Geológica da AII.....................3.6.3.2-1

#### **ANEXO**

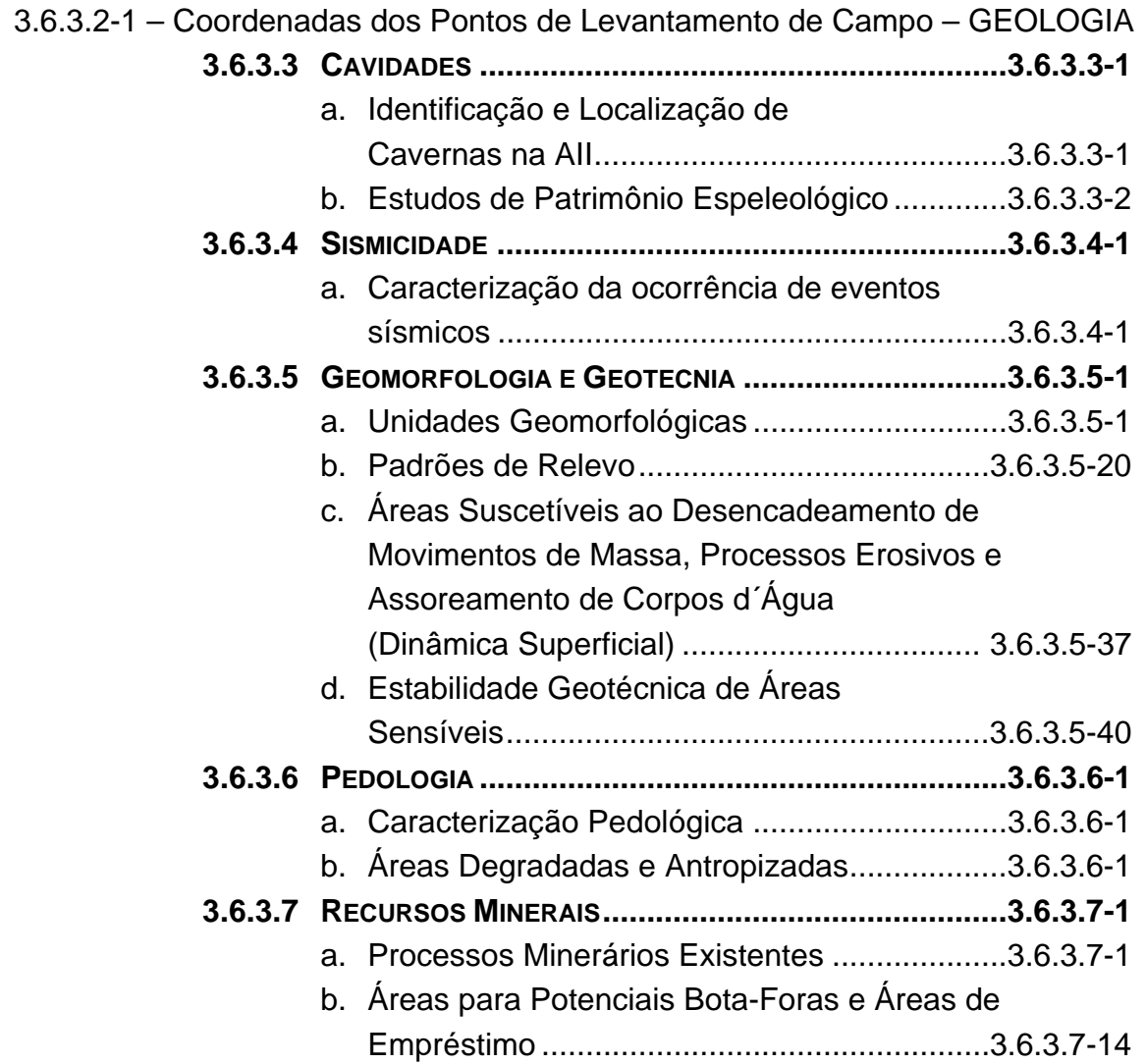

**CINEC BECOLOGY Brasil** 

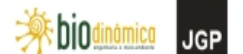

#### **ANEXOS**

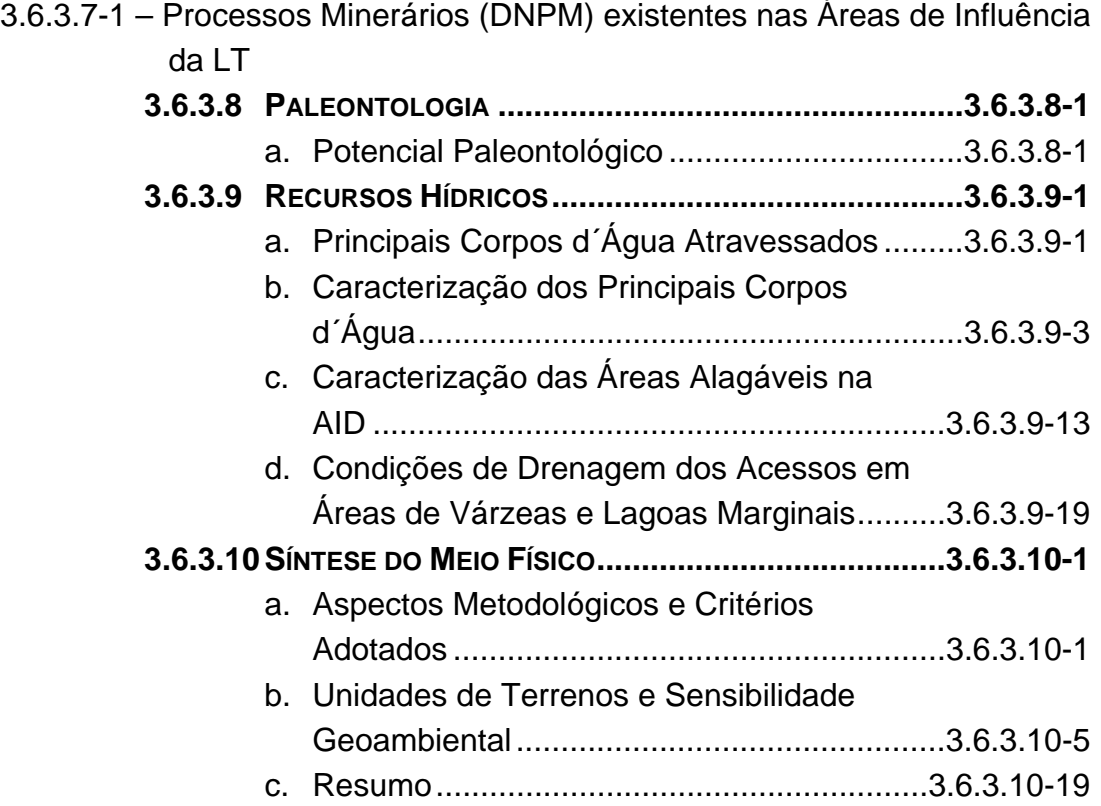

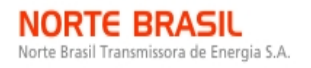

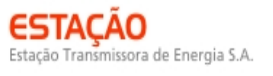

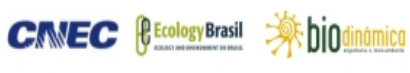

## **VOLUME 3 / 9 Diagnóstico do Meio Biótico – Parte A**

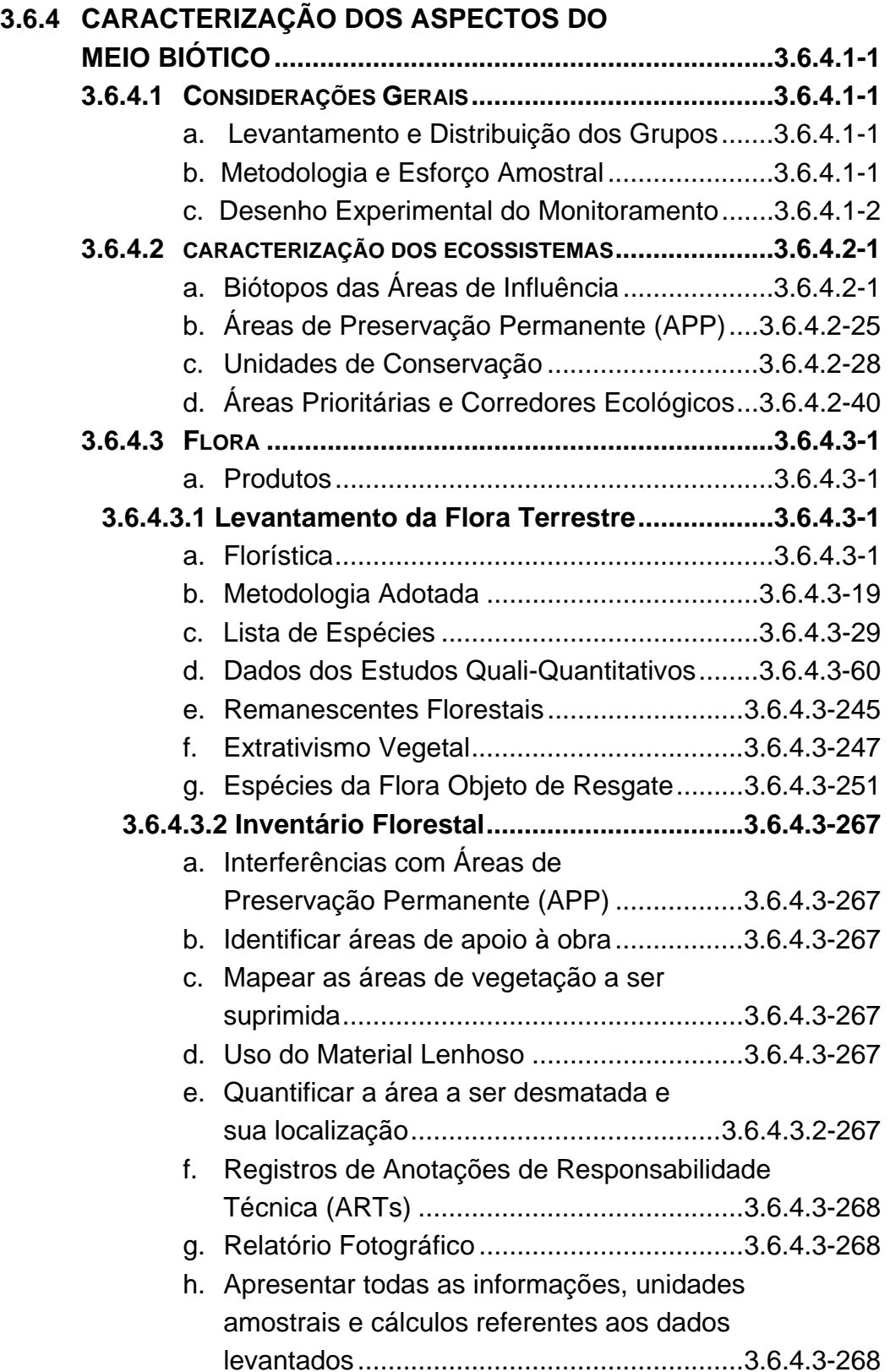

NORTE BRASIL<br>Norte Brasil Transmissora de Energia S.A.

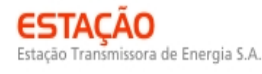

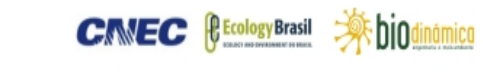

**JGP** 

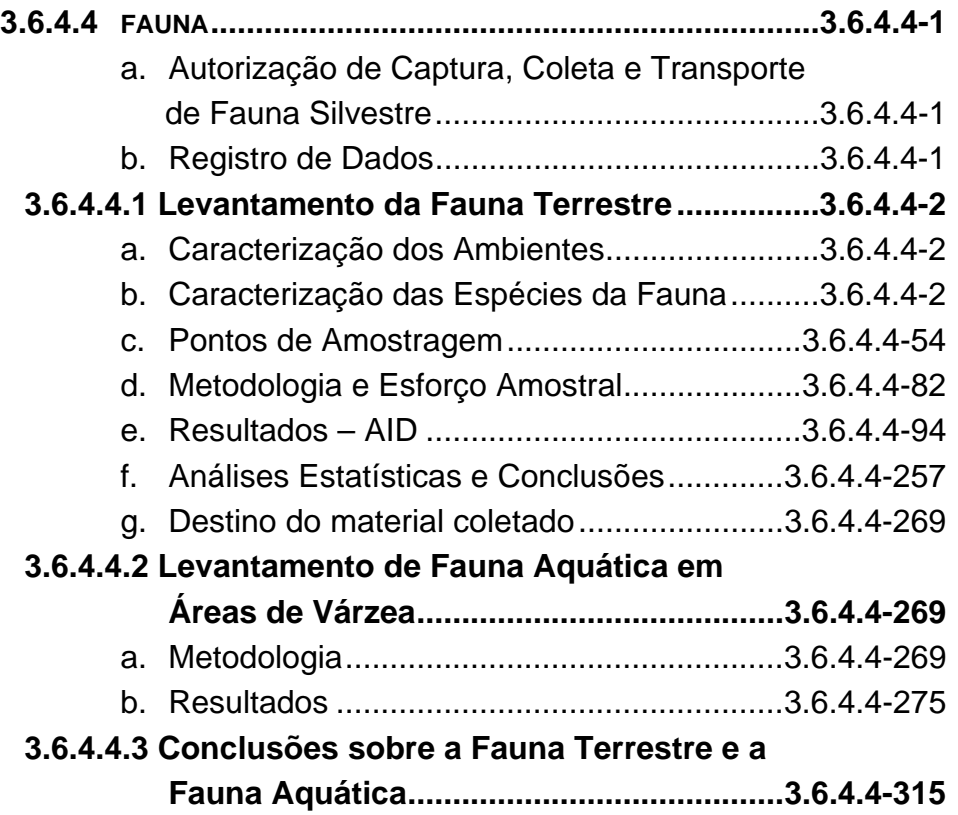

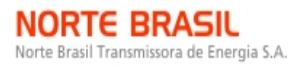

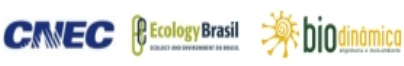

## **VOLUME 4 / 9 Diagnóstico do Meio Biótico – Parte B - Anexos**

#### **ANEXOS**

- 3.6.4.4-1 Autorizações para Captura, Coleta e Transporte de Material Biológico
- 3.6.4.4.1-1 Espécies de Mastofauna de Ocorrência nas Áreas de Influência Indireta da LT
- 3.6.4.4.1-2 Espécies de Aves de Ocorrência na Área de Influência Indireta da LT
- 3.6.4.4.1-3 Espécies de Herpetofauna de Ocorrência na Área de Influência Indireta da LT
- 3.6.4.4.1-4 Espécies de Borboletas de Ocorrência na Área de Influência Indireta da LT
- 3.6.4.4.1-5 Espécies de Ictiofauna de Ocorrência na Área de Influência Indireta da LT
- 3.6.4.4.1-6 Ofício No 265/2010/CGFAP/DBFLO
- 3.6.4.4.1-7 Padrões Utilizados para a Análise de Solos
- 3.6.4.4.1-8 Estações Meteorológicas Utilizadas como Subsidio à Coleta de Fauna
- 3.6.4.4.1-9 Avaliação do Potencial Malarígeno (APM)
- 3.6.4.4.1-9.1 Aspectos das Técnicas Utilizadas em Campo e em Laboratório para Avaliação do Potencial Malarígeno da LT
- 3.6.4.4.1-9.2 Pontos Georrefenciados e Pesquisados para Coleta de Anofelinos Adultos e Imaturos, ao Longo da LT
- 3.6.4.4.1-9.3 Coletas Efetuadas com Armadilha de Shannon ao Longo da LT
- 3.6.4.4.1-9.4 Pontos de Coleta de Mosquitos Imaturos Coletados com Concha Entomológica
- 3.6.4.4.1-9.5 Georreferenciamento dos Pontos de Coleta ao Longo da LT, nos Estados de Rondônia e Mato Grosso, Indicando os Locais onde foram feitas as Capturas de Mosquitos Adultos e Imaturos
- 3.6.4.4.1-10 Lista Comentada de Mamíferos, Aves, Herpetofauna e Lepidópteros
- 3.6.4.4.1-11 Cartas de Recebimento (Vertebrados, Ictiofauna, Lepidópteros e Anofelinos)
- 3.6.4.4-2 CD de Dados Brutos

**CIMEC** *<u>Ecology Brasil</u>* 

 **参**biodinámica **JGP** 

#### **VOLUME 5 / 9**

## **DIAGNÓSTICO DO MEIO SOCIOECONÔMICO – PARTE A**

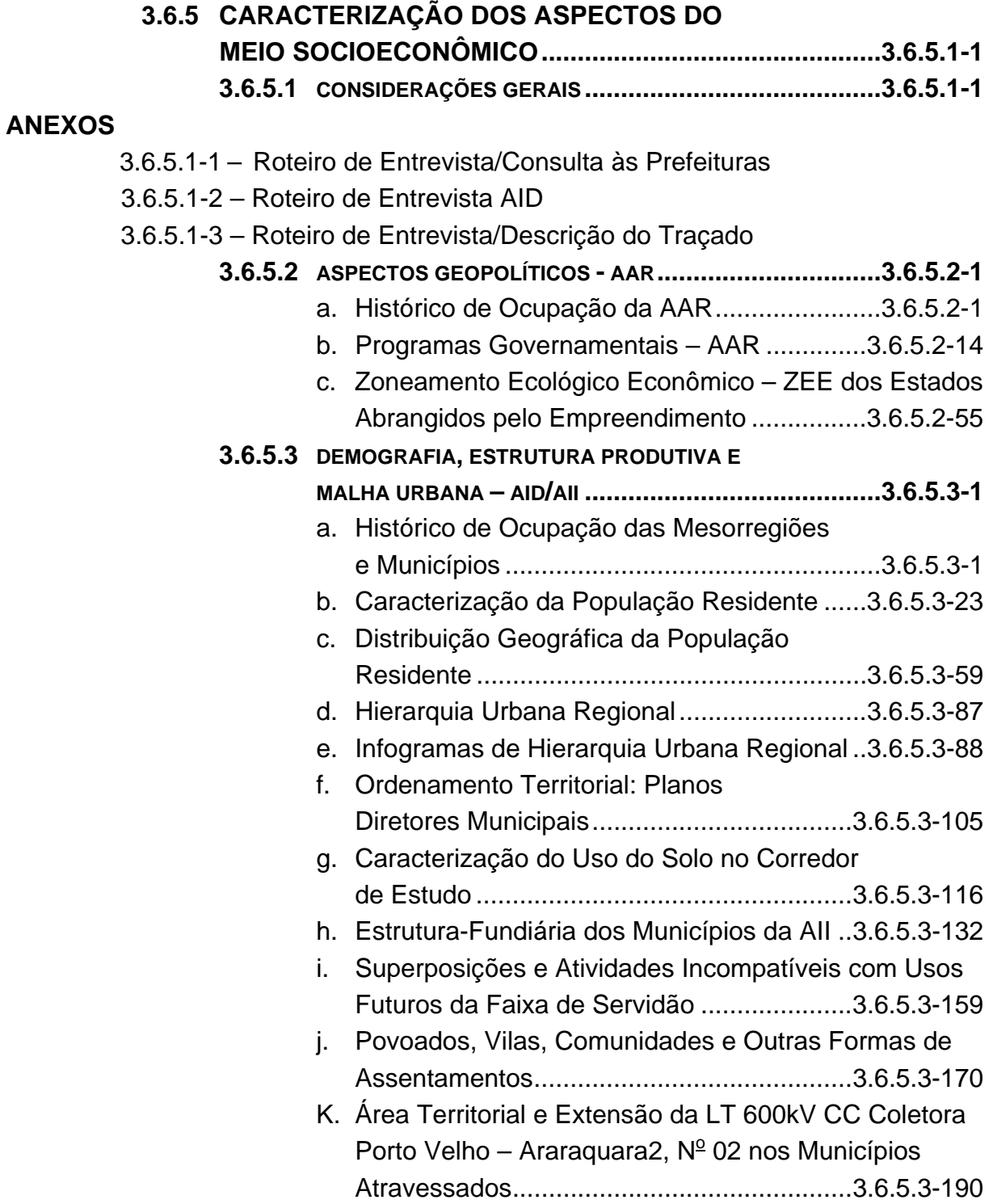

#### **ANEXO**

3.6.5.3-1 – Distribuição Geográfica da População Residente

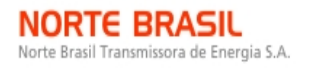

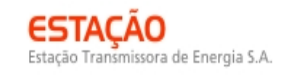

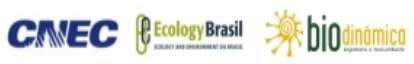

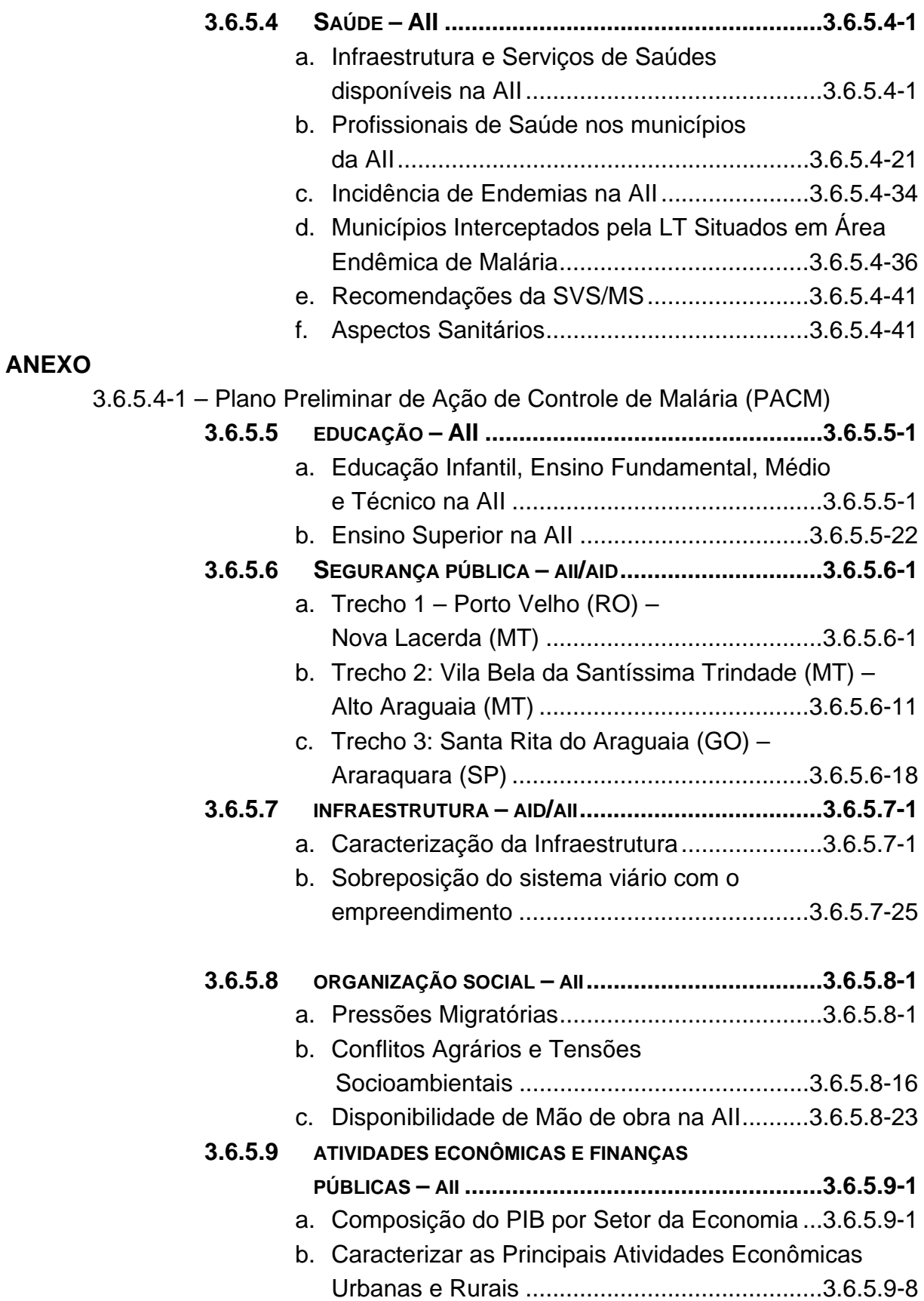

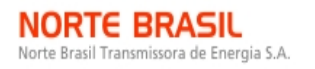

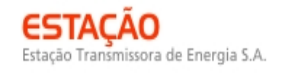

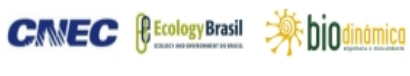

## **3.6.5.10 POPULAÇÕES INDÍGENAS, QUILOMBOLAS E**

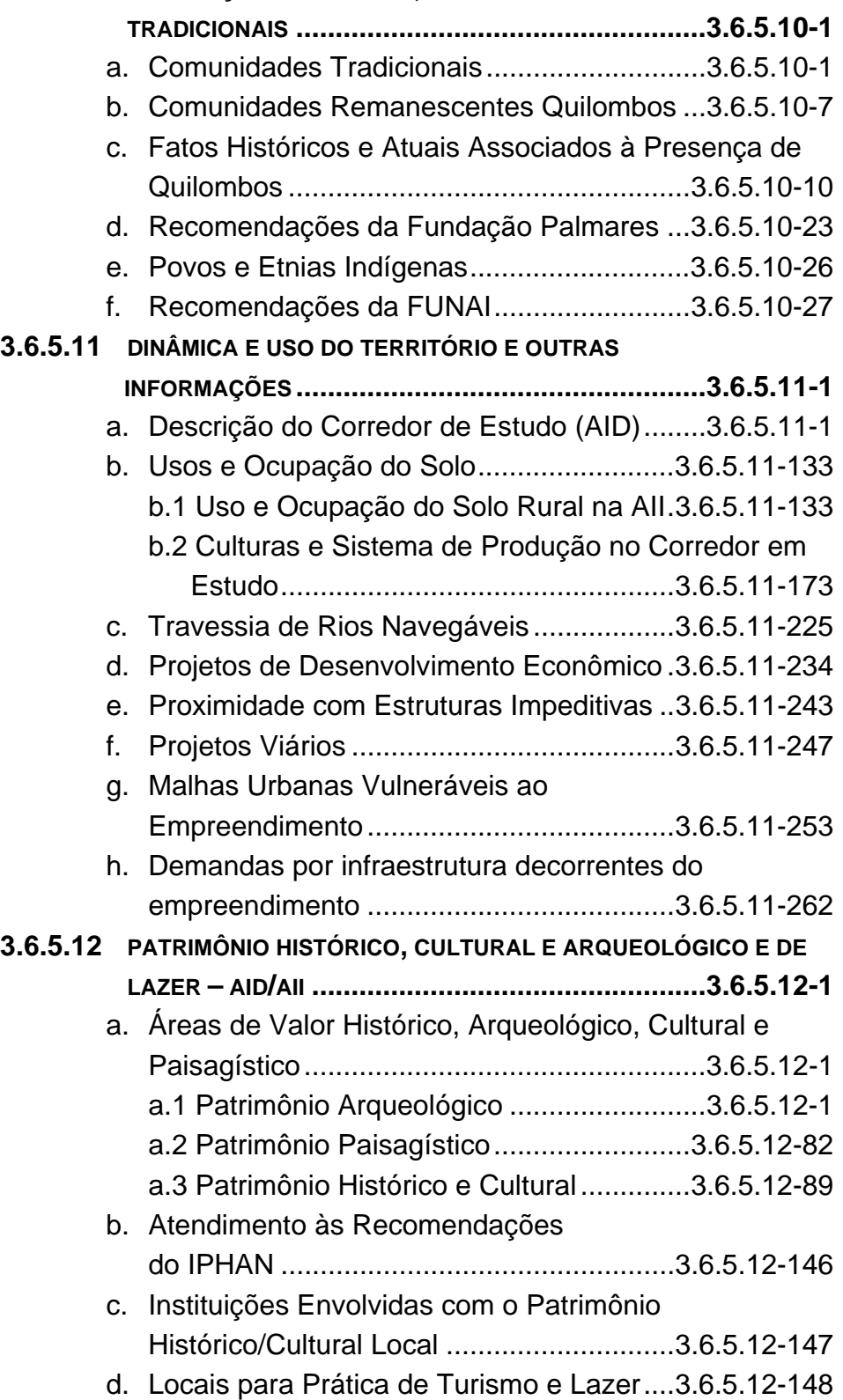

- CONSÓRCIO AMBIENTAL MADEIRA -

**JGP** 

#### **ANEXOS**

 3.6.5.12-1 – Belezas Cênicas (Figura 3.6.5.12-1-A) 3.6.5.12-2 – Belezas Cênicas (Figura 3.6.5.12-1-B) 3.6.5.12-3 – Belezas Cênicas (Figura 3.6.5.12-1-C)

## **VOLUME 6 / 9**

## **DIAGNÓSTICO DO MEIO SOCIOECONÔMICO – PARTE B**

#### **ANEXO**

3.6.5.10-1 – Povos e Etnias Indígenas

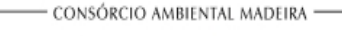

*<u><b>@EcologyBrasil</u>* 

**CINEC** 

 **东 biodinámico JGP** 

### **VOLUME 7 / 9**

#### **ANÁLISE INTEGRADA, IMPACTOS, MEDIDAS, PROGRAMAS, PROGNÓSTICOS, CONCLUSÕES, BIBLIOGRAFIA E GLOSSÁRIO E ORIENTAÇÕES PARA APRESENTAÇÃO DAS INFORMAÇÕES**

#### **3.6.6 ANÁLISE INTEGRADA ....................................................... 3.6.6-1 3.6.6.1 METODOLOGIA................................................................3.6.6-1** a. Síntese da Qualidade Ambiental....................... 3.6.6-1 b. Identificação dos Principais Indicadores de Sensibilidade..................................................... 3.6.6-2 c. Pontuação ......................................................... 3.6.6-5 d. Espacialização e Integração dos Indicadores de Sensibilidade..................................................... 3.6.6-5 **3.6.6.2 SÍNTESE DA QUALIDADE AMBIENTAL...............................3.6.6-7**  a. Primeira Geounidade ........................................ 3.6.6-7 b. Segunda Geounidade ......................................3.6.6-13 c. Terceira Geounidade .......................................3.6.6-17 **3.6.6.3 SÍNTESE CONCLUSIVA – ÁREAS DE SENSIBILIDADE .......3.6.6-20 3.6.7 IDENTIFICAÇÃO E AVALIAÇÃO DOS IMPACTOS AMBIENTAIS................................................... 3.6.7-1**  a. Considerações da avaliação de impactos e Metodologia....................................................... 3.6.7-1 b. Espacialização dos Impactos ............................ 3.6.7-7 c. Efeitos cumulativos e sinergia........................... 3.6.7-8 d. Descrição dos Cenários, Intervenções e Processos Indutores ........................................................... 3.6.7-8 e. Resultados – Descrição dos Impactos Ambientais .......................................................3.6.7-40 f. Programas e Medidas Ambientais..................3.6.7-115 g. Conclusão ......................................................3.6.7-123

#### **ANEXO**

3.6.7-1 – MATRIZ DE IMPACTOS AMBIENTAIS

#### **3.6.8 MEDIDAS MITIGADORAS E PROGRAMAS**

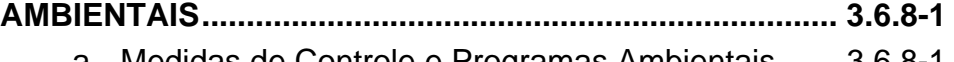

a. Medidas de Controle e Programas Ambientais ...... 3.6.8-1

**CINEC** *<u>EEcology Brasil*</u>

 **参** biodinámica **JGP** 

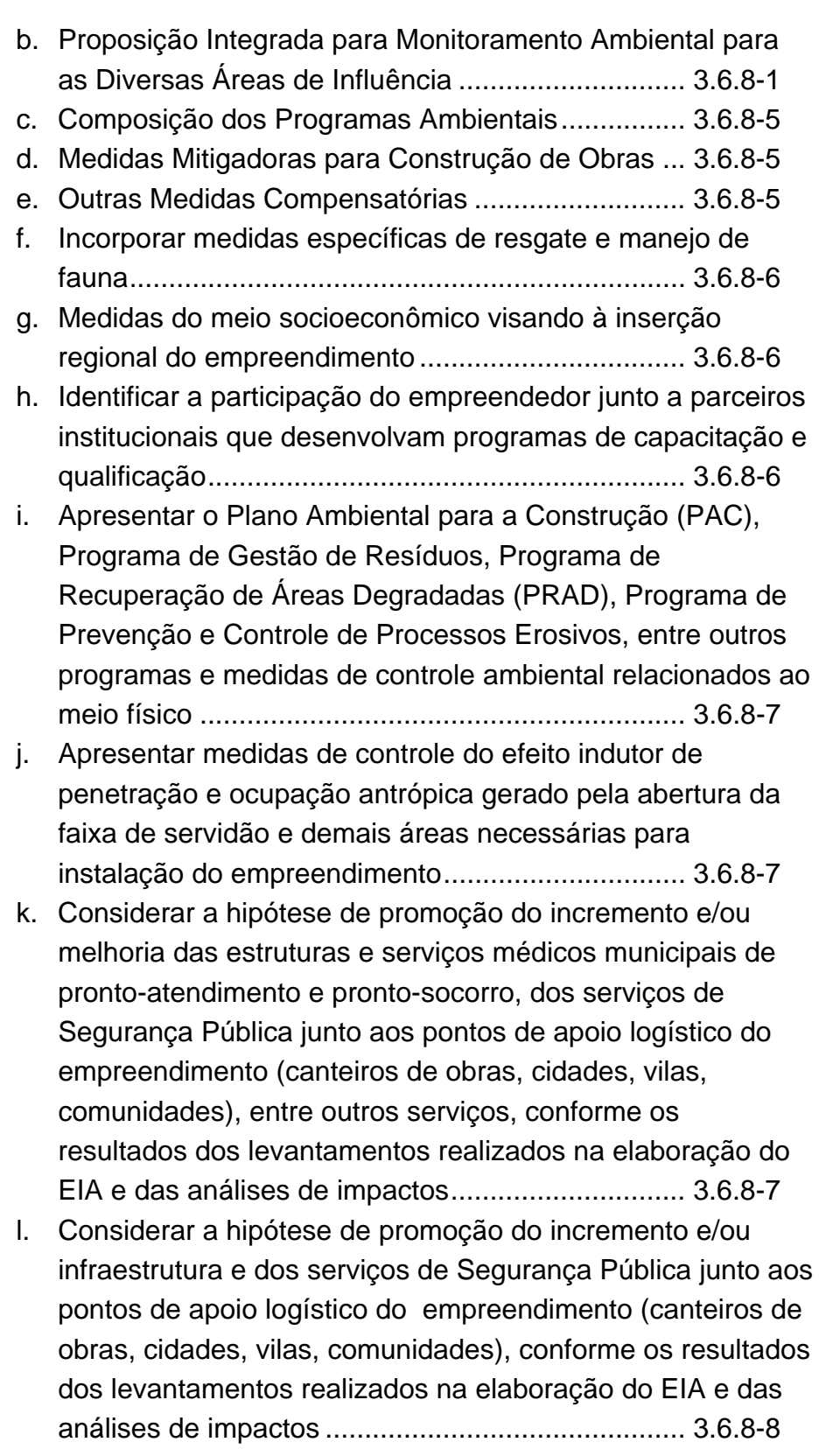

m. Apresentar medidas de segurança no trânsito e mobilidade urbana, com ênfase no convívio sustentável da mobilidade

**一乘 biodinámica** 

**JGP** 

**CANEC** *<u>Ecology Brasil</u>* 

intraurbana, em razão do incremento do tráfego de veículos

pesados no período de obras ................................. 3.6.8-8

- n. Apresentar medidas e programas de controle/recuperação quanto à instabilização de taludes e encostas marginais e demais áreas sensíveis identificadas na AID ......... 3.6.8-8
- o. Apresentar, caso se verifique a presença de áreas de interesse paleontológico, um Programa de Monitoramento Paleontológico, com o objetivo de identificar e mapear as áreas potenciais de ocorrência de vestígios fósseis na AID, conforme as formações litoestratigráficas

presentes................................................................ 3.6.8-8

- p. Propor ações para qualificar a mão de obra local e regional de forma a priorizar sua contratação ...................... 3.6.8-9
- q. Planos e Programas ..............................................3.6.8-11 **3.6.9 PROGNÓSTICO .................................................................. 3.6.9-1 3.6.9.1 REGIÃO SEM O EMPREENDIMENTO ........................ 3.6.9-1 3.6.9.2 A REGIÃO COM O EMPREENDIMENTO .................... 3.6.9-2 3.6.10 CONCLUSÃO.....................................................................3.6.10-1 3.6.11 REFERÊNCIAS BIBLIOGRÁFICAS...................................3.6.11-1 3.6.12 GLOSSÁRIO.......................................................................3.6.12-1 3.6.13 ANEXOS DO EIA................................................................3.6.13-1**

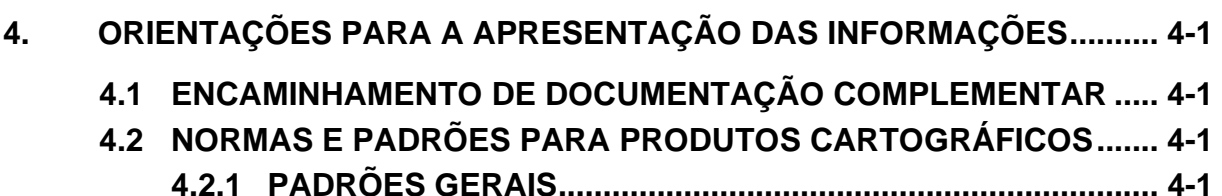

- **4.2.2 IMAGENS .................................................................................. 4-6 4.2.3 PLANOS DE INFORMAÇÃO..................................................... 4-9 4.2.4 ATRIBUTOS .............................................................................. 4-9 4.2.5 LEGENDA ................................................................................. 4-9** 
	- **4.2.6 ESCALA .................................................................................. 4-10 4.2.7 PRODUÇÃO CARTOGRÁFICA E BASE DE DADOS ............ 4-11**

#### **ANEXO**

4.1-1 DVDs (1/2 e 2/2) - ILUSTRAÇÕES EDITÁVEIS – ARQUIVOS MXD E *SHAPES* ASSOCIADOS

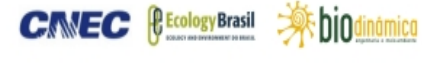

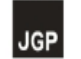

#### **VOLUME 8 / 9**

## **ILUSTRAÇÕES – PARTE A**

- ILUSTRAÇÃO 1 LOCALIZAÇÃO E ACESSOS
- ILUSTRAÇÃO 2 RESTRIÇÕES AMBIENTAIS
- ILUSTRAÇÃO 3 CORREDORES ALTERNATIVOS
- ILUSTRAÇÃO 4 DIRETRIZES DE TRAÇADO
- ILUSTRAÇÃO 5 ÁREAS DE INFLUÊNCIA
- ILUSTRAÇÃO 6 GEOLOGIA, CAVIDADES NATURAIS, PALEONTOLOGIA E
- JAZIMENTOS MINERAIS
- ILUSTRAÇÃO 7 ZONAS SISMOGÊNICAS E SISMOS
- ILUSTRAÇÃO 8 GEOMORFOLOGIA
- ILUSTRAÇÃO 9 PEDOLOGIA
- ILUSTRAÇÃO 10 SUSCETIBILIDADE À EROSÃO
- ILUSTRAÇÃO 11 PROCESSOS MINERÁRIOS (DNPM)
- ILUSTRAÇÃO 12 SUB-BACIAS HIDROGRÁFICAS
- ILUSTRAÇÃO 13 RECURSOS HÍDRICOS E ÁREAS ALAGÁVEIS
- ILUSTRAÇÃO 14 SÍNTESE DO MEIO FÍSICO

**CINEC PECOLOGY** Brasil

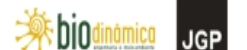

#### **VOLUME 9 / 9**

## **ILUSTRAÇÕES – PARTE B**

ILUSTRAÇÃO 15 – COBERTURA VEGETAL, USO E OCUPAÇÃO DAS TERRAS

ILUSTRAÇÃO 16 – CARTA-IMAGEM E PONTOS DE INTERESSE PARA A **SOCIOECONOMIA** 

ILUSTRAÇÃO 17 – UNIDADES DE CONSERVAÇÃO, ÁREAS PRIORITÁRIAS E CORREDORES ECOLÓGICOS

ILUSTRAÇÃO 18 – PONTOS DE AMOSTRAGEM DO MEIO BIÓTICO

ILUSTRAÇÃO 19 – PROJETOS DE ASSENTAMENTOS, TERRAS INDÍGENAS E QUILOMBOLAS

ILUSTRAÇÃO 20 – SENSIBILIDADE AMBIENTAL

ILUSTRAÇÃO 21 – ESPACIALIZAÇÃO DOS IMPACTOS SOCIOAMBIENTAIS

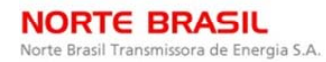

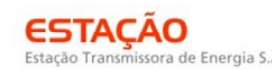

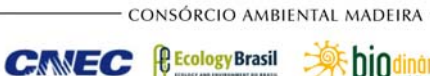

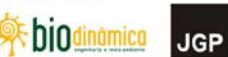

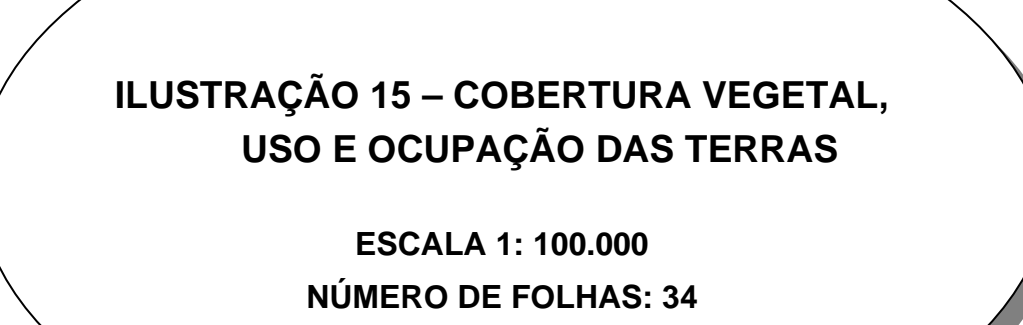

**NÚMERO DE ARTICULAÇÕES: 34** 

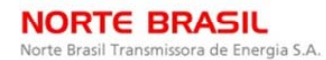

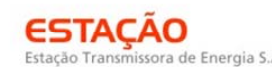

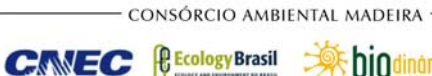

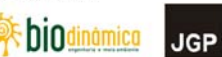

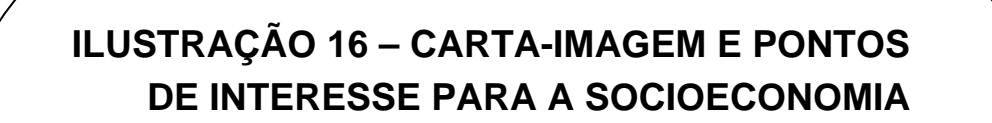

**ESCALA 1: 100.000 NÚMERO DE FOLHAS: 34 NÚMERO DE ARTICULAÇÕES: 34**

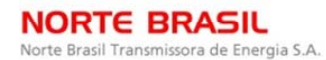

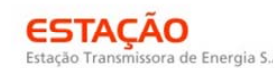

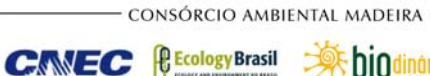

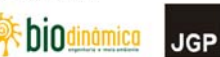

## **ILUSTRAÇÃO 17 – UNIDADES DE CONSERVAÇÃO, ÁREAS PRIORITÁRIAS E CORREDORES ECOLÓGICOS**

**ESCALA 1: 1.500.000 NÚMERO DE FOLHAS: 1 NÚMERO DE ARTICULAÇÕES: 1**

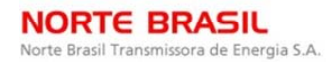

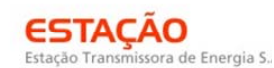

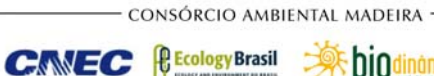

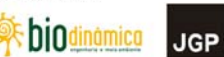

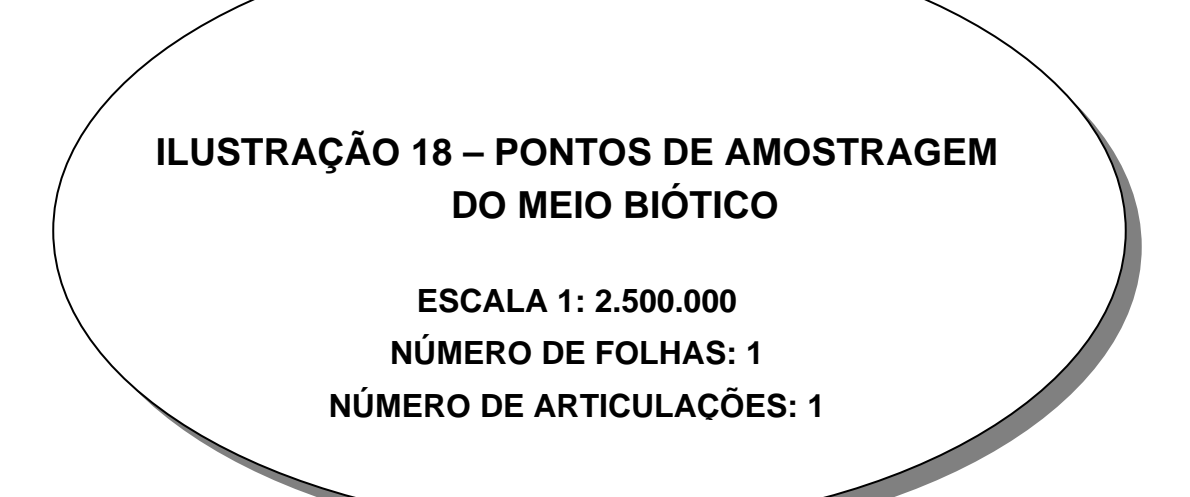

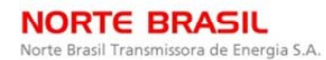

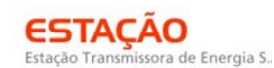

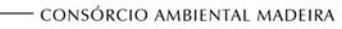

*<u>Ecology</u>* Brasil

**CNEC** 

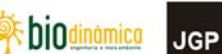

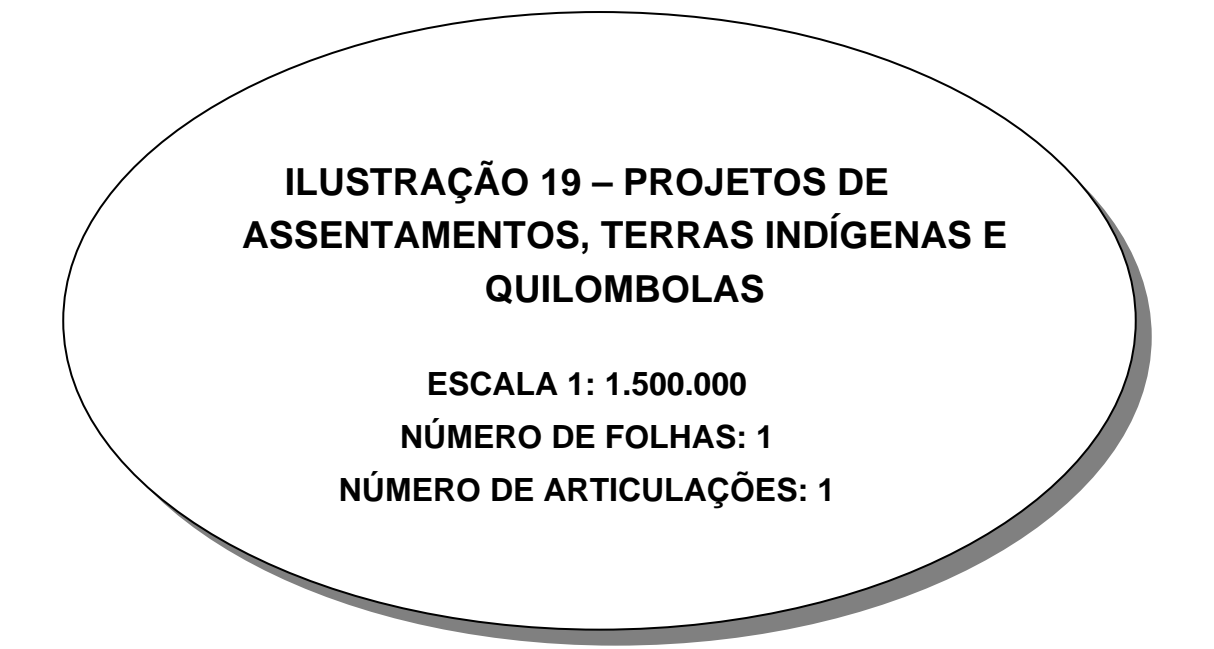

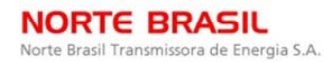

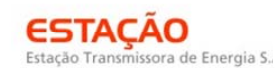

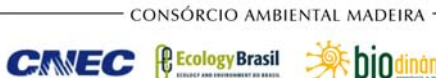

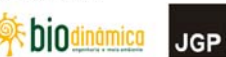

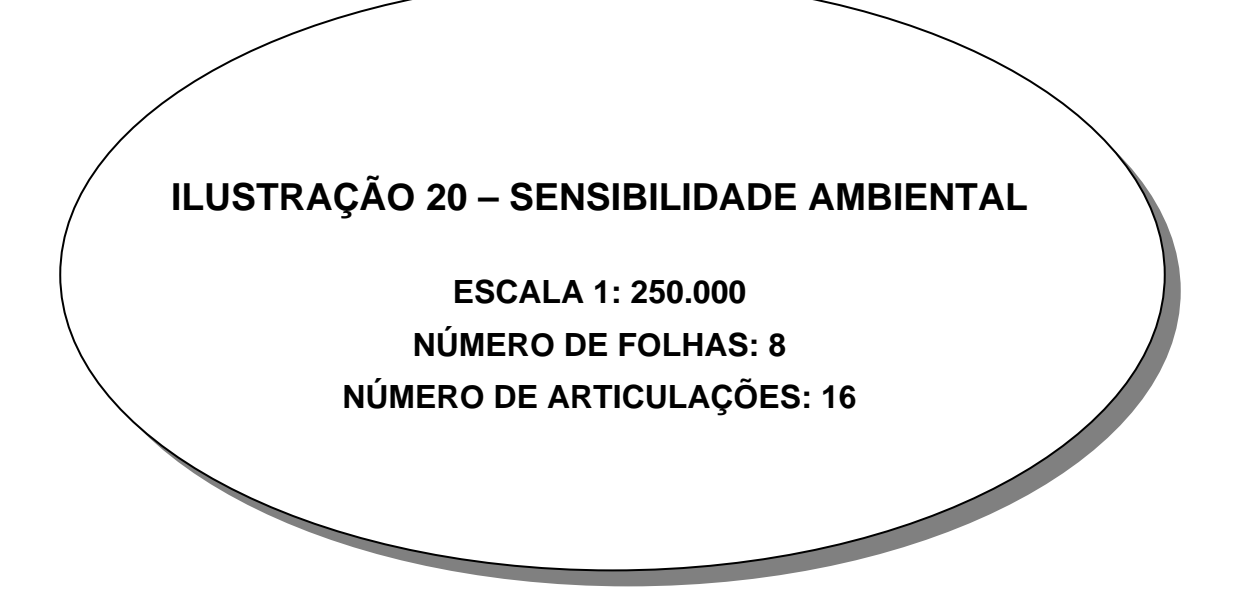

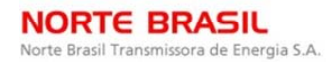

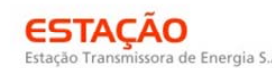

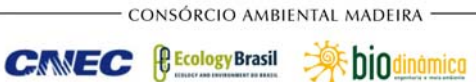

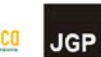

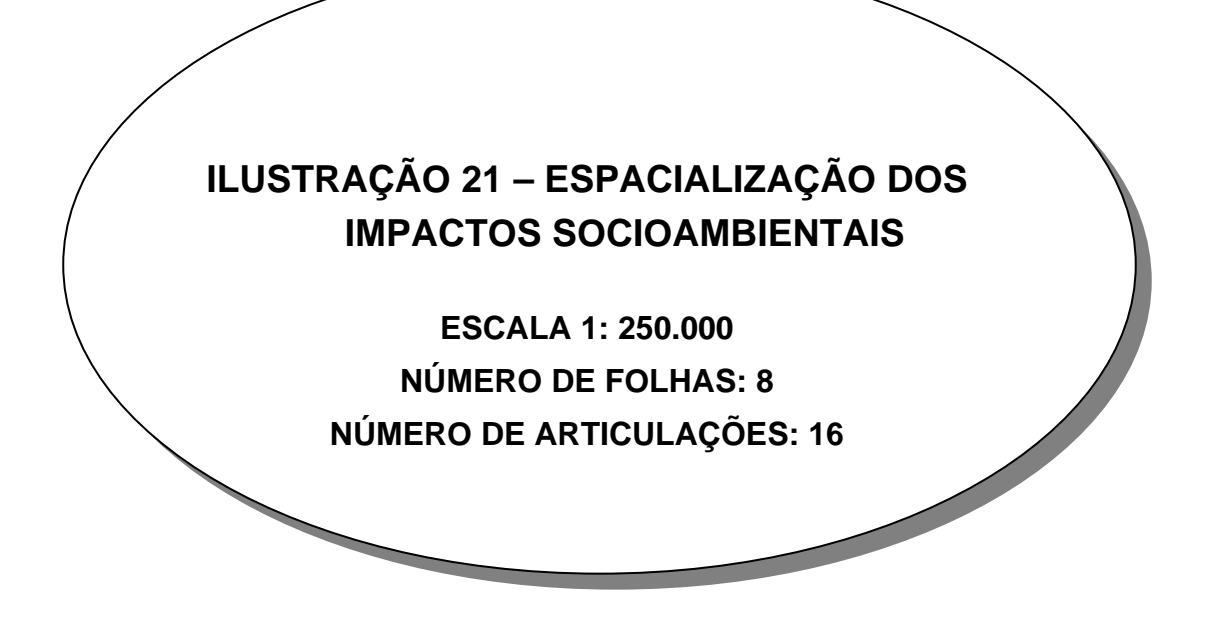